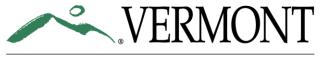

## **DEPARTMENT OF HEALTH**

## ADAP Strategy/Activity Planning Tool

| STRATEGY           | GAY STRAIGHT ALLIANCES (GSA) IN SCHOOLS                                                                         |
|--------------------|----------------------------------------------------------------------------------------------------|
| Goal               | Reduce underage and binge drinking among persons aged 12 to 20, Reduce cannabis use among persons aged 12 to 25 |
| Evidence based?    | Yes                                                                                                    |
| IOM Category       | Selected                                                                                                    |
| CSAP Strategy type | Alternative Activities                                                                                          |

## **KEY ACTIVITIES:**

Description of key activities (fidelity steps) that will be completed to fully implement the strategy

- 1. Look in your student handbook for your school's rules to follow regarding clubs.
- 2. Engage school partners to ensure the Gay Straight Alliance (GSA) group has support from the school community, particularly from school administrators.
- 3. Select a model to follow such as Gay, Lesbian & Straight Education Network GLSEN Jump-Start Guide https://www.glsen.org/jumpstart.
- 4. Identify an adult advisor (teacher or faculty).
- 5. Recruit students to participate.
- 6. Identify a meeting place that offers some level of privacy.
- 7. Set meeting schedule.
- 8. Advertise for club meetings and events through newsletters, posters, school announcements, etc.
- 9. Identify student-driven goals of the group and associated activities (i.e. an action plan), making sure to establish ground rules to help ensure group discussions are safe, confidential and respectful.
- 10. Provide opportunities for reflection and ongoing evaluation of efforts.
- 11. Meet regularly as defined by schedule.
- 12. Foster connections with the broader school community this may include presentations or other inschool communications (e.g. newsletters, posters, school announcements, etc.).

## Additional indicators to be reported to ADAP:

- a. At which school(s) did you advise GSA groups during the past quarter?
- b. Please indicate the total number of **new** individuals reached by this intervention during the past quarter. If no **new** individuals were reached by this intervention during the past quarter, please enter 0.

Sources: ADAP's SBSAS program guidelines for youth leadership groups.

The GLSEN Jump-Start Guide

Updated 10.16.20